# **Вход на страницу Заседания НТС ЛИТ с голосованием (15.12.2020)**

Для входа на страницу мероприятия <https://indico-hlit.jinr.ru/event/216/> необходимо ввести ключ доступа **NTSLIT15122020**:

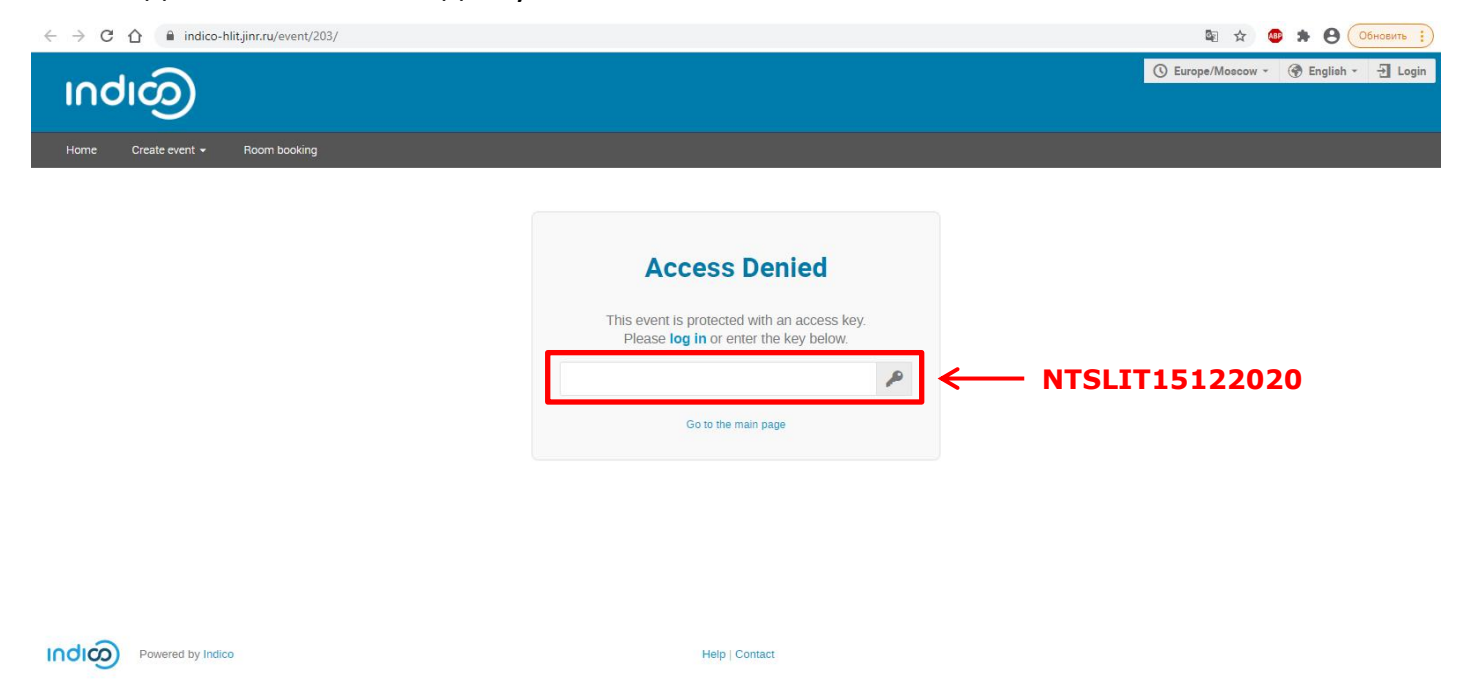

#### Откроется страница заседания.

#### Для голосования необходимо перейти по ссылке внизу:

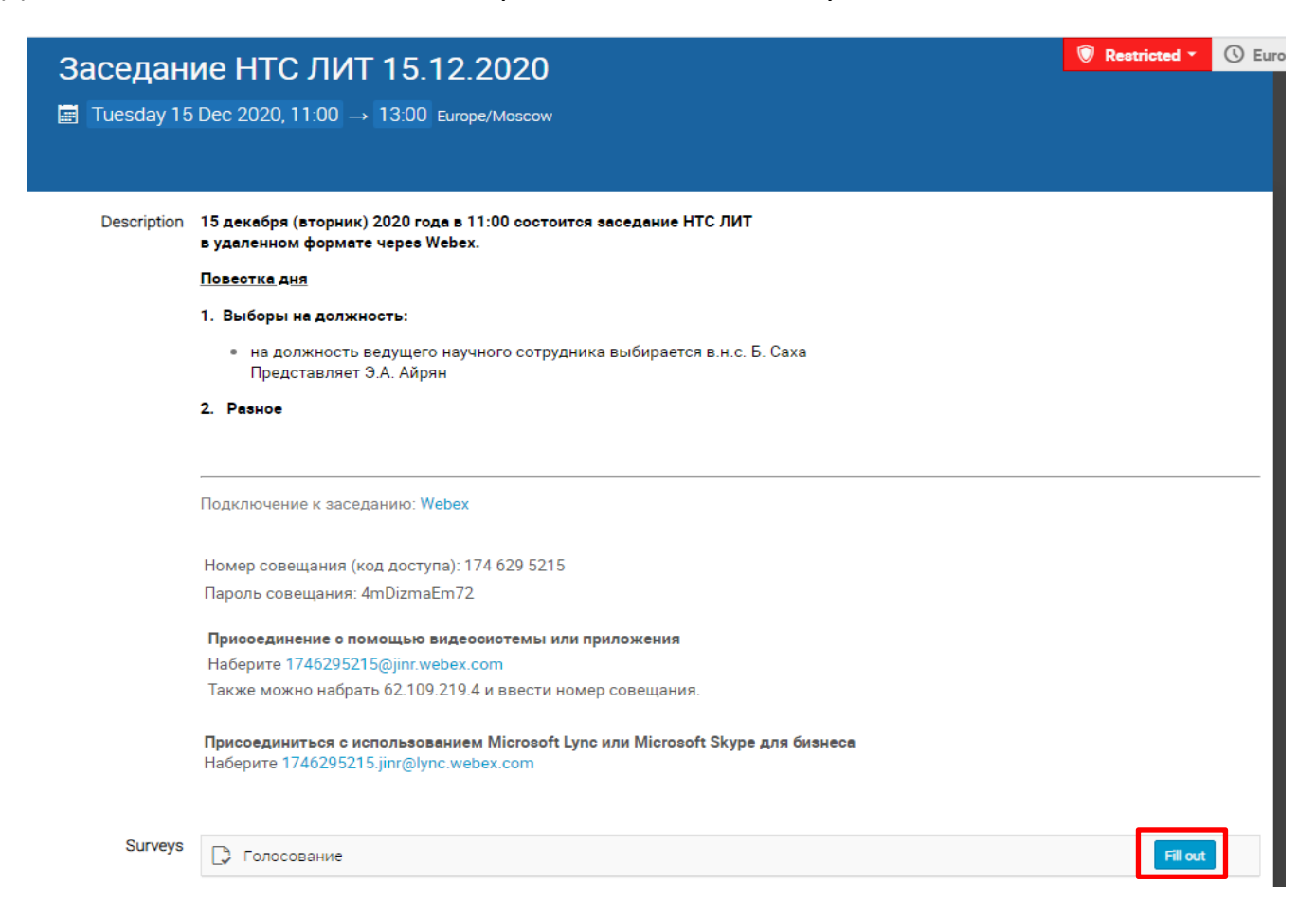

Выберите ответ и нажмите на кнопку «submit»:

## Заседание НТС ЛИТ 15.12.2020

### **Survey**

Голосование (Заседание НТС ЛИТ 15.12.2020)

На должность ведущего научного сотрудника выбирается в.н.с. Б. Саха

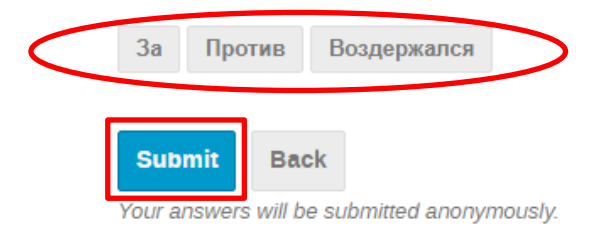

Ваш голос будет учтён анонимно.